PRESENT . PLAN . TEACH . INFORM . SHOWCASE . ASSESS . FEEDBACK . COLLABORATE

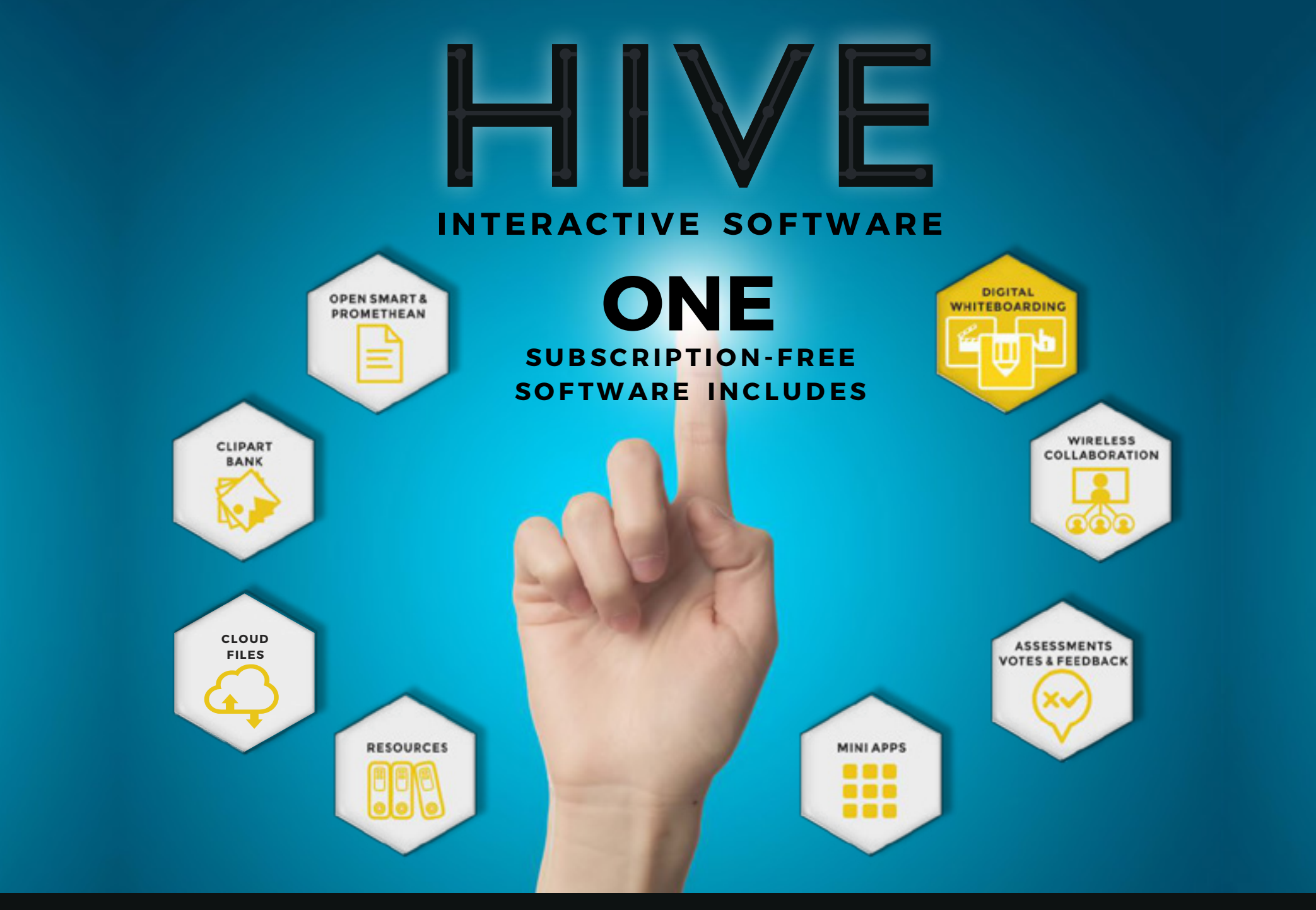

ONE SOFTWARE FOR AN EASIER LEARNING CURVE. PERFECT FOR EDUCATION AND BUSINESS USERS

**OPEN SMART & PROMETHEAN** 

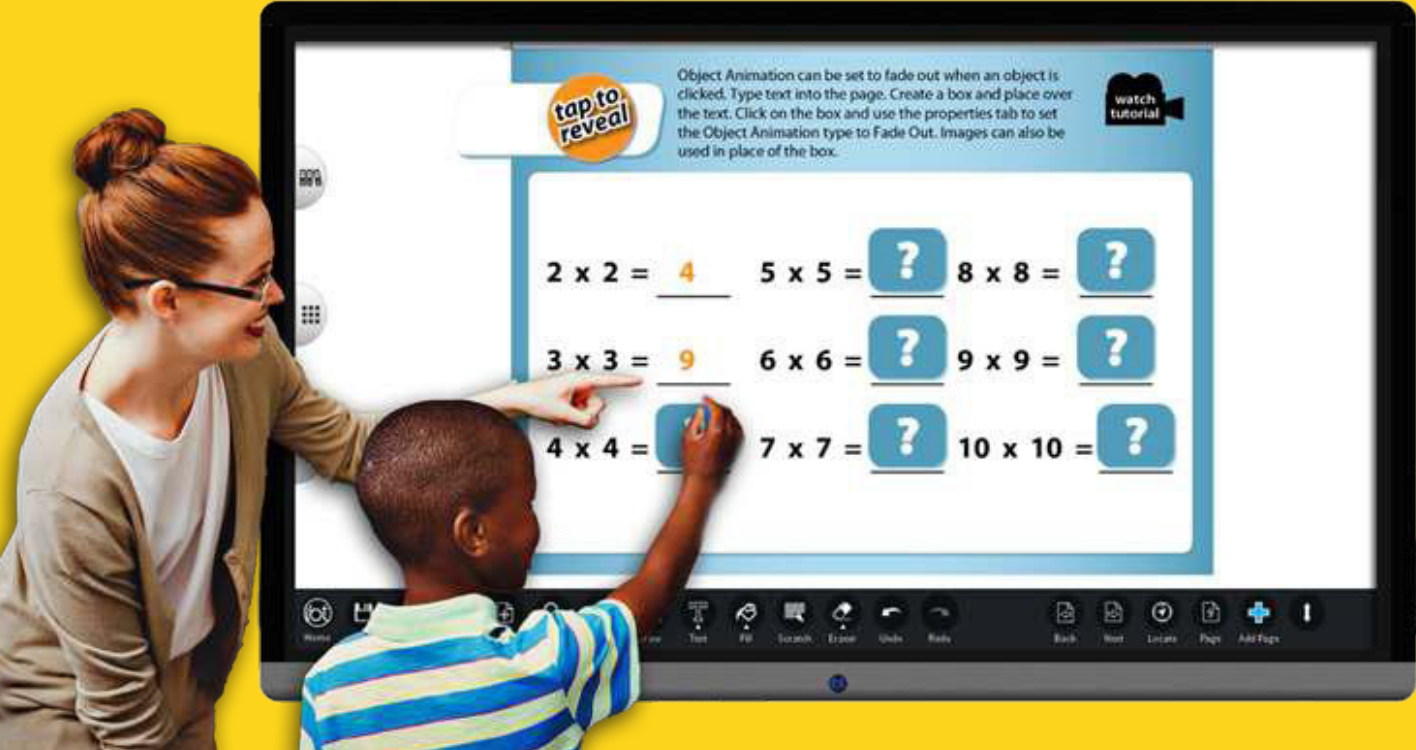

## Open your SMART and

Promethean files with all the

## layering and animation intact!

No need to have the original software installed. Hive allows teachers to access their valuable legacy resources without having to pay an ongoing subscription fee, saving you money.

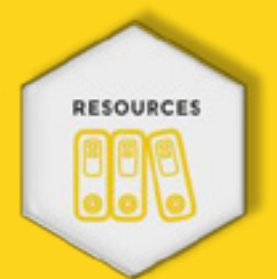

Educational users can also find resources created by fellow educators by searching SMART Exchange and Classflow within the Hive resources tab. Simply enter a search term and the results are displayed as thumbnails, all you do is drag the item you want onto your canvas! A great time-saver, fantastic for

**F REED O M F R O M O NG O ING SU B SC RIPTI O N FEES!**

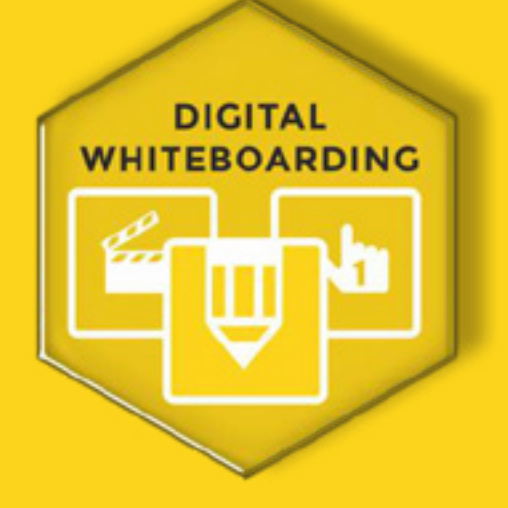

Hive provides you with a infinite digital whiteboard page. No need to limit your ideas, move around the page easily adding images, video, audio, text, written notes and use the innovative mini apps to enhance your content.

> With lots of pens, lines, shapes, fills, page backgrounds and whiteboarding tools, the UI has for users to get working quickly. been designed to make it intuitive

styles of page backgrounds. Go for<br>Quantitu **Brainstorming** Quick access to pens, shapes, lines Build on and page Stray foods Ideas Do what you navigations need to do quickly with the navigator tabs.  $0.00000000$ **MULTI-FORMAT** CLIPART **FILE SUPPORT** BANK

Walk into a room with an interactive display that has Hive installed and you don't have to worry if there's Microsoft Office or SMART or Promethean installed - Hive can import Word,

### PowerPoint, Excel, PDF, SMART and

Promethean content without having the original software installed, so you can share and annotate on your work easily.

Hive includes a clipart bank: from post-it notes, speech bubbles and emoji stickers to currency, periodic tables, food, flags and more.

Choose from different colour and

We add clipart as part of our development of Hive so if you have any suggestions please let us know. You can also add your own content to the bank.

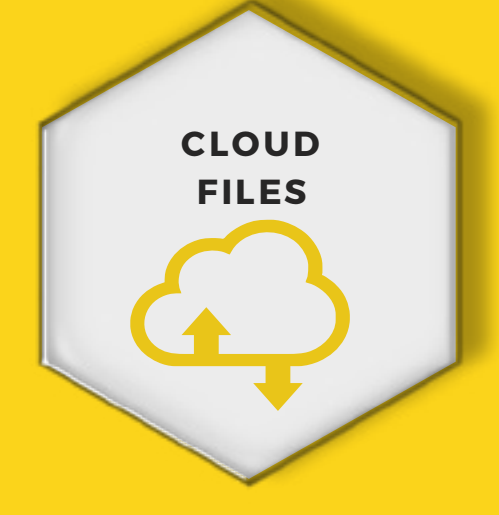

Access your files from Dropbox, Google Drive and One Drive directly from within Hive. Simply drag your files onto the canvas and get working quickly.

No need to move in and out of the application to access your cloud resources, making working with shared documents easier. View and annotate on Word, PowerPoint, Excel, PDF's without having the original software installed.

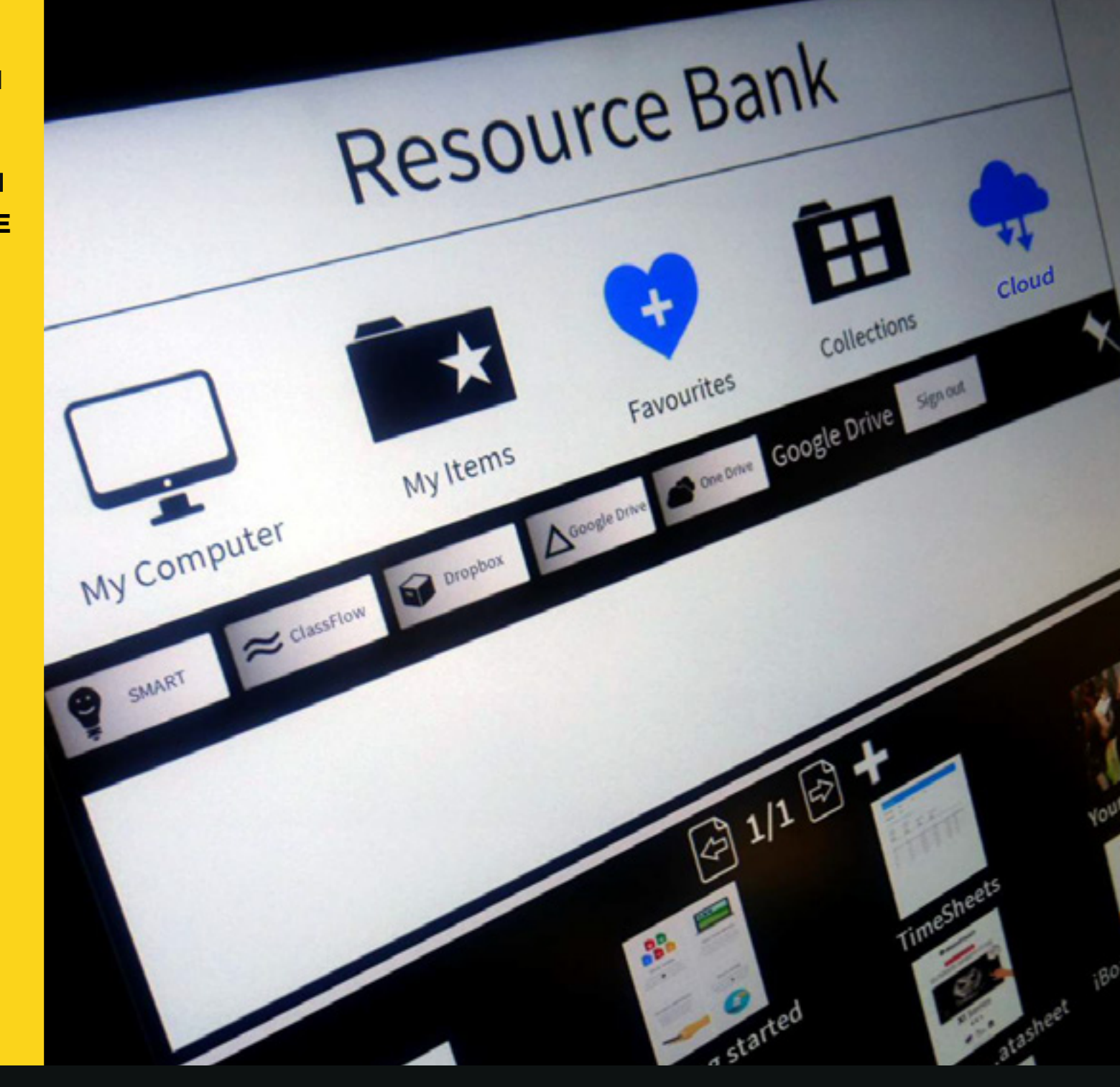

ONE SOFTWARE FOR AN EASIER LEARNING CURVE. PERFECT FOR EDUCATION AND BUSINESS USERS

Don't like your<br>bandwriting?

Hive includes handwriting recognition so you can convert your handwriting to editable text. You can also draw a shape freehand and convert to a tidy vector.

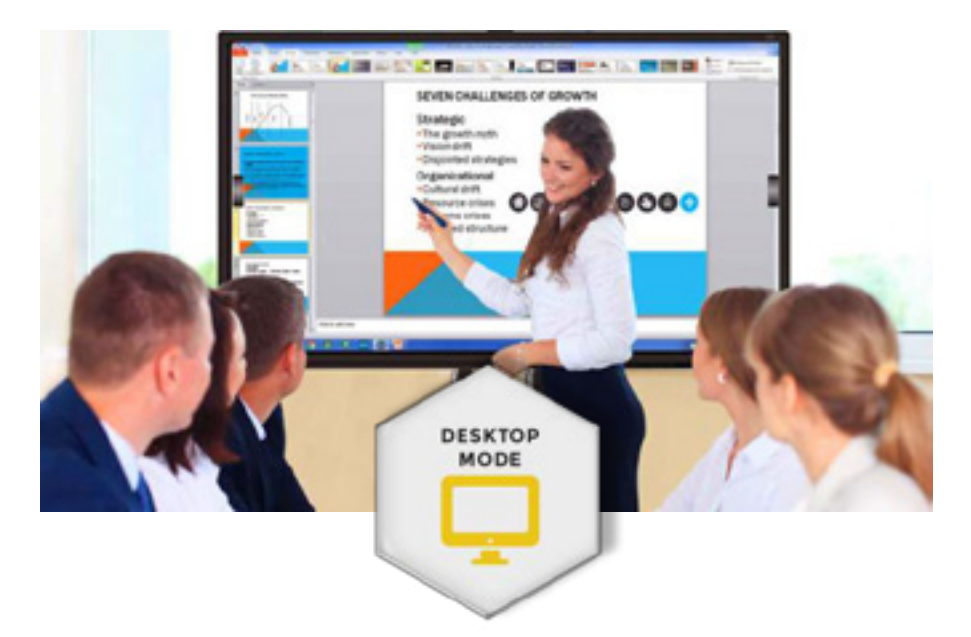

Want to work outside of the Digital Whiteboard page but still have access to Hive tools? No problem, simply tap the side Desktop Mode tab and you'll move onto your Windows/Mac Desktop.

From here you still have access to Hive annotation tools along with the screen recorder, screen capture and Maths tools. Annotate onto any absolutely any file type/video/websites and save your work to refer to or copy back to Hive to work on further.

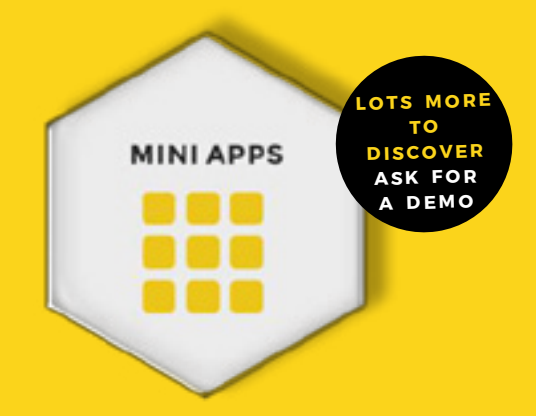

Here are some of our users favourites: Hive includes innovative Mini Apps that can help you to enhance your delivery and engage your audience. Make the most of your interactive displays with these easy-to-use useful apps.

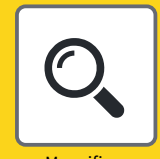

Magnifier Magnify particular content on the screen to emphasise this to your audience and get their attention.

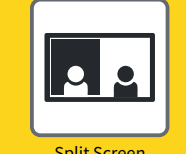

Split Screen

No separate pens required. Two users can write on the split screen, choosing their own pens and colors.

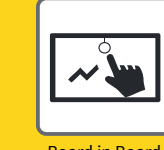

A fantastic pull-down area that is available outside of Hive and allows you to make notes to refer to easily.

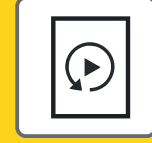

Replay a page you've created, great for going over concepts just discussed.

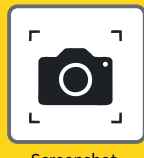

Board in Board Screenshot

Screenshot any content visible on the screen and save as an image or PDF for easy reference or to share with your audience.

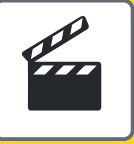

Page Replay Screen Camera

Record all your interactions with the touchscreen (incl. audio). Perfect for creating revision or video tutorials.

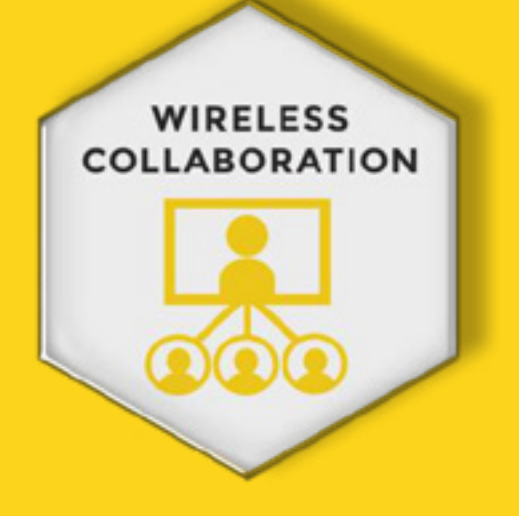

You can host a Nexus Collaboration session within Hive at any time. Up to 40 participants can use their own devices to connect wirelessly to the digital whiteboarding session (Android, iPad, and Windows devices are supported).

Hive includes 1 host and 5 Nexus Participant licences (additional licences can be purchased separately.

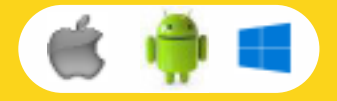

Start a collaboration session and collaborate on content together. Allow participants to showcase their work to the room,

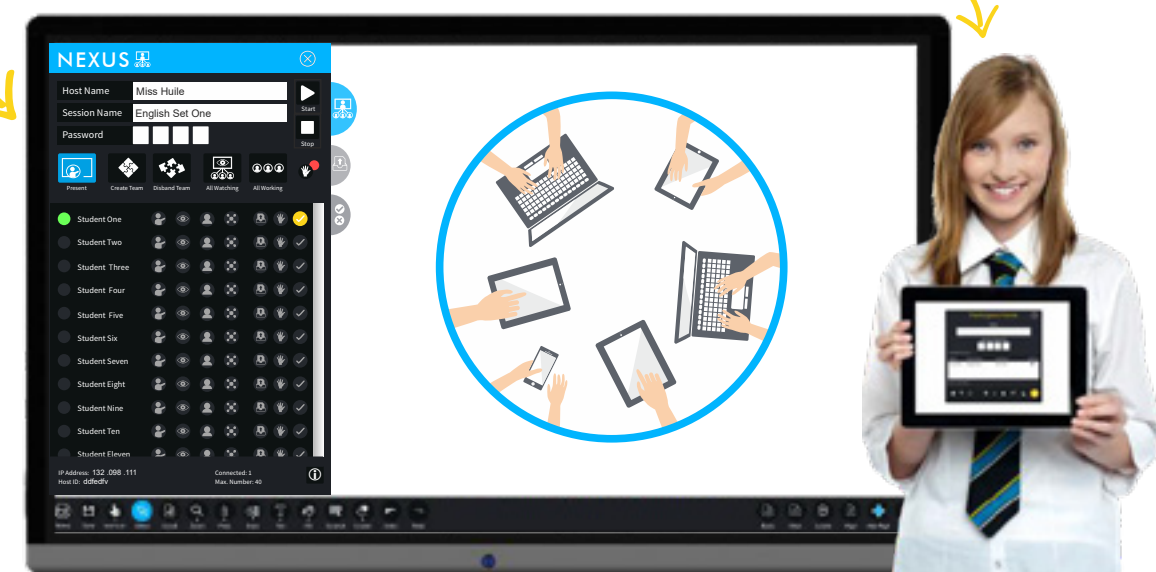

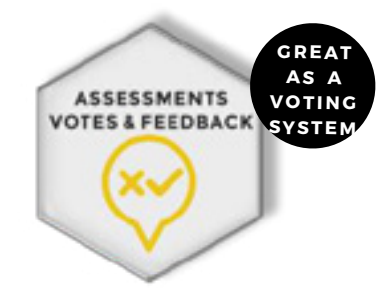

Start a Nexus Response session and participants can use their devices to take part in a vote, questionnaire, test or quiz allowing you to receive feedback on the topic being discussed, gauge levels of understanding or start discussion. Results can be viewed by question, by class or individually as soon as the response session is completed.

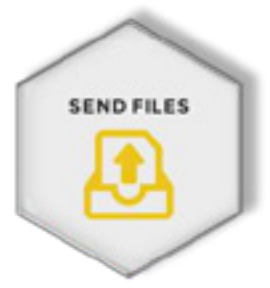

Hosts can allow participants to send them files during a collaboration session. Hosts can also send out files to all or selected participants.

With the ability to add a due date and additional notes, send file becomes a convenient way to share documents without having to rely on emails or VLE's.

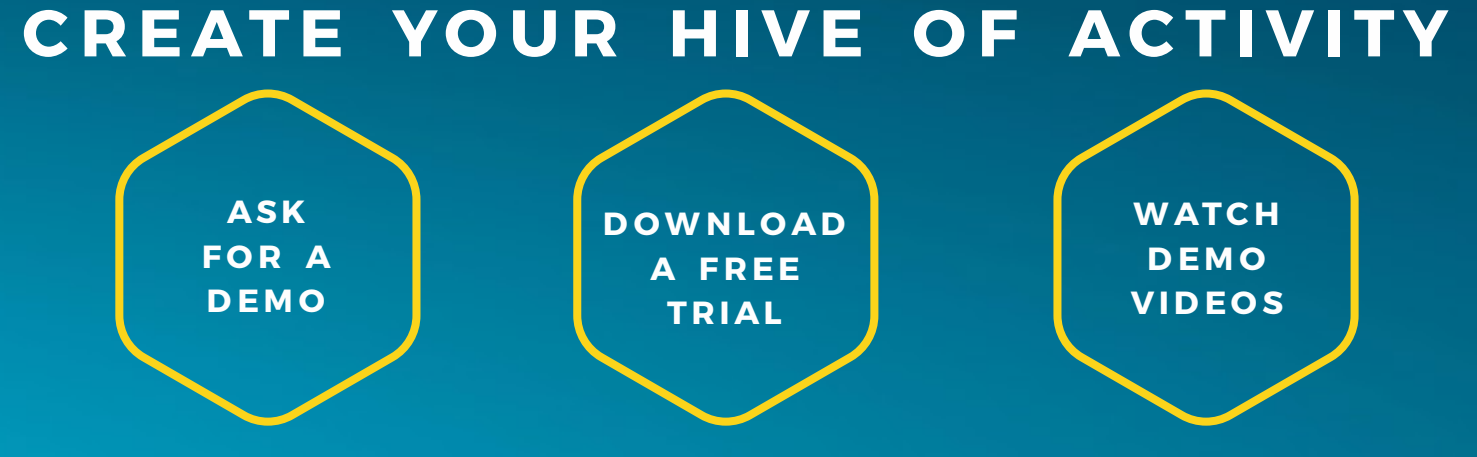

INDIVIDUAL AND SITE LICENCES AVAILABLE FOR HIVE IND IVIDUAL AND 30 PACK LICENCES AVAILABLE FOR NEXUS PARTICIPANT

FOR MINIMUM SYSTEM REQUIREMENTS FOR NEXUS COLLABORATE: PLEASE REQUEST THE NEXUS COLLABORATE GUIDE PDF

Hive is mutli-platform software - some features are disabled for Mac OS, Android and iOS (when compared to Windows) to provide the best user experience.

### **Designed for everyone**

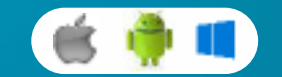